# МИНИСТЕРСТВО НАУКИ И ВЫСШЕГО ОБРАЗОВАНИЯ РОССИЙСКОЙ ФЕДЕРАЦИИ

#### Федеральное государственное автономное образовательное учреждение высшего образования «САНКТ-ПЕТЕРБУРГСКИЙ ГОСУДАРСТВЕННЫЙ УНИВЕРСИТЕТ АЭРОКОСМИЧЕСКОГО ПРИБОРОСТРОЕНИЯ»

Кафедра №13

«УТВЕРЖДАЮ» Руководитель направления доц.,к.т.н.,доц. ность, уч. степень, звание ) В.К. Пономарев (подпись)  $\angle 29 \times 05$  2021 г,

## РАБОЧАЯ ПРОГРАММА ДИСЦИПЛИНЫ

#### «**Основы моделирования приборов и систем**»

(Название дисциплины)

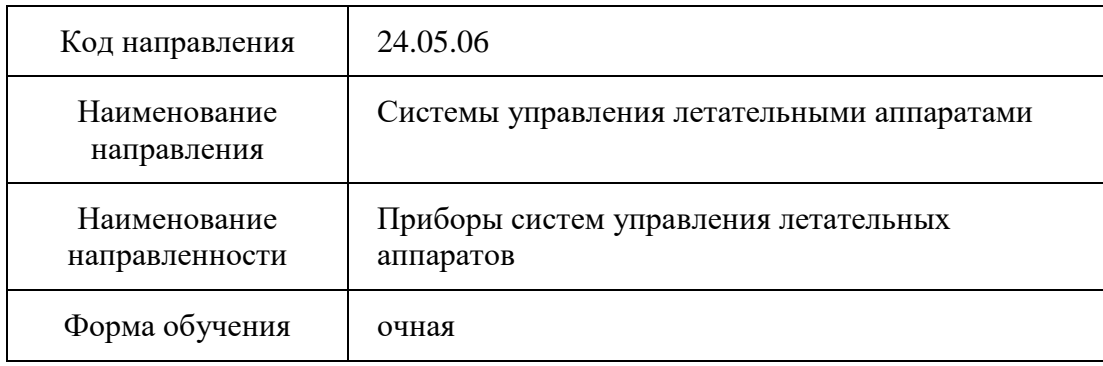

Санкт-Петербург 2021г.

Лист согласования рабочей программы дисциплины

Программу составил(а) доц.,к.т.н.,доц.  $\mathcal{U}_{\ell\ell\ell\ell\ell}$ А.И. Панферов должность, уч. степень, звание подпись, дата инициалы, фамилия

Программа одобрена на заседании кафедры № 13 «29»\_\_\_05\_\_\_\_\_2021 г, протокол № 7

Заведующий кафедрой № 13 доц.,к.т.н.  $H.A. O$ вчинникова должность, уч. степень, звание подпись, дата инициалы, фамилия

Ответственный за ОП 24.05.06(01)

должность, уч. степень, звание подпись, дата подпись, дата подпись, дата инициалы, фамилия

доц.,к.т.н.,доц.  $V \cup Y$   $V \cup Y$  В.К. Пономарев

Заместитель директора института (факультета) № 1 по методической работе

Ст. преподаватель  $\int \int \int \int \int \int \int$  В.Е. Таратун

должность, уч. степень, звание подпись, дата подпись, дата инициалы, фамилия

#### **Аннотация**

Дисциплина «Основы моделирования приборов и систем» входит в образовательную программу подготовки студентов по направлению «24.05.06 «Системы управления летательными аппаратами» направленность «Приборы систем управления летательных аппаратов». Дисциплина реализуется кафедрой №13.

 Целью дисциплины « Основы моделирования приборов и систем» является ознакомление подготавливаемых специалистов с современными программными средствами, позволяющим выполнять инженерные расчеты и анализ процессов в электромеханических системах. Основными программными системами, используемыми в курсе « Автоматизация инженерных расчетов» являются MATLAB и MATHCAD. Полученные студентами навыки использования программных системам ориентированы на использование их в последующих специальных курсах и практической работе.

Дисциплина нацелена на формирование у выпускника следующих компетенций:

ОПК-1 «Способен применять естественнонаучные и общеинженерные знания, методы математического анализа и моделирования, теоретического и экспериментального исследования для решения инженерных задач профессиональной деятельности»

ОПК-2 «Способен использовать современные информационные технологии для решения инженерных задач профессиональной деятельности»

ОПК-9 «Способен разрабатывать алгоритмы и компьютерные программы, пригодные для практического применения»

Преподавание дисциплины предусматривает следующие формы организации учебного процесса: лекции, практические занятия, лабораторные работы, самостоятельная работа студентов, консультации и экзамен.

Программой дисциплины предусмотрены следующие виды контроля: текущий контроль успеваемости, промежуточная аттестация в форме дифференцированного зачета. Общая трудоемкость освоения дисциплины составляет 4 зачетных единицы (144 часа).

Язык обучения по дисциплине «русский».

# **1. Перечень планируемых результатов обучения по дисциплине**

#### **1.1. Цели преподавания дисциплины**

Целью дисциплины «Основы моделирования приборов и систем» является ознакомление подготавливаемых специалистов с принципами моделирования систем управления движением подвижных объектов различных классов, анализом и синтезом этих систем, автоматизацией проектирования приборов и систем ориентации, стабилизации и навигации. Основной упор делается на исследование аэрокосмических систем. В процессе изучения дисциплины студенты должны изучить принципы построения математических моделей систем, ориентированных на использование современных программных систем. Основными программными системами, используемыми в курсе « моделирования приборов и систем» являются MATLAB и MATHCAD. Полученные студентами необходимые навыки использования программных системам ориентированы на использование их в последующих специальных курсах, и практической работе.

#### **1.2. Дисциплина входит в состав обязательной части образовательной программы высшего образования (далее – ОП ВО).**

#### **1.3. Перечень планируемых результатов обучения по дисциплине, соотнесенных с планируемыми результатами освоения образовательной программы**

В результате изучения дисциплины обучающийся должен обладать следующими компетенциями или их частями. Компетенции и индикаторы их достижения приведены в таблине 1.

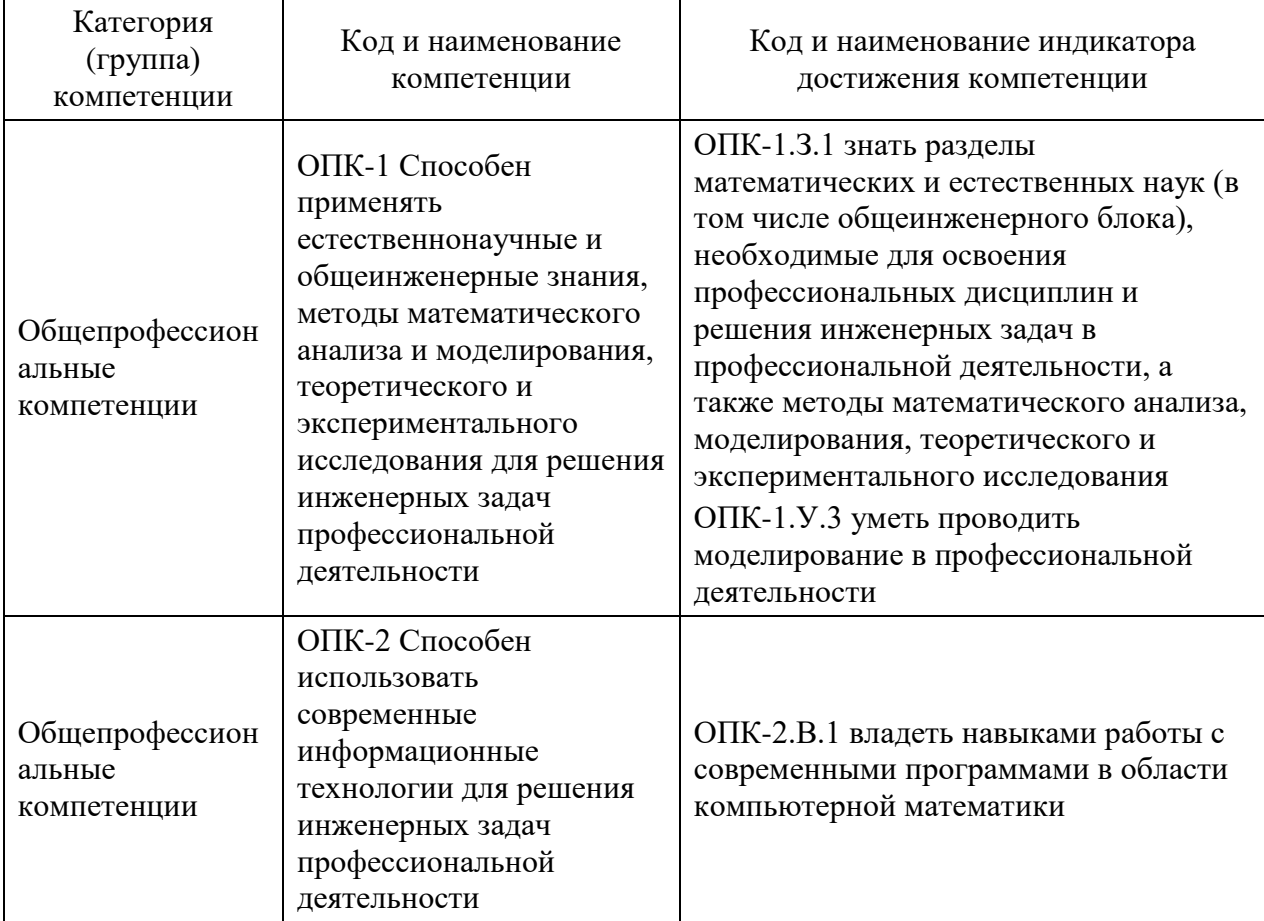

Таблица 1 – Перечень компетенций и индикаторов их достижения

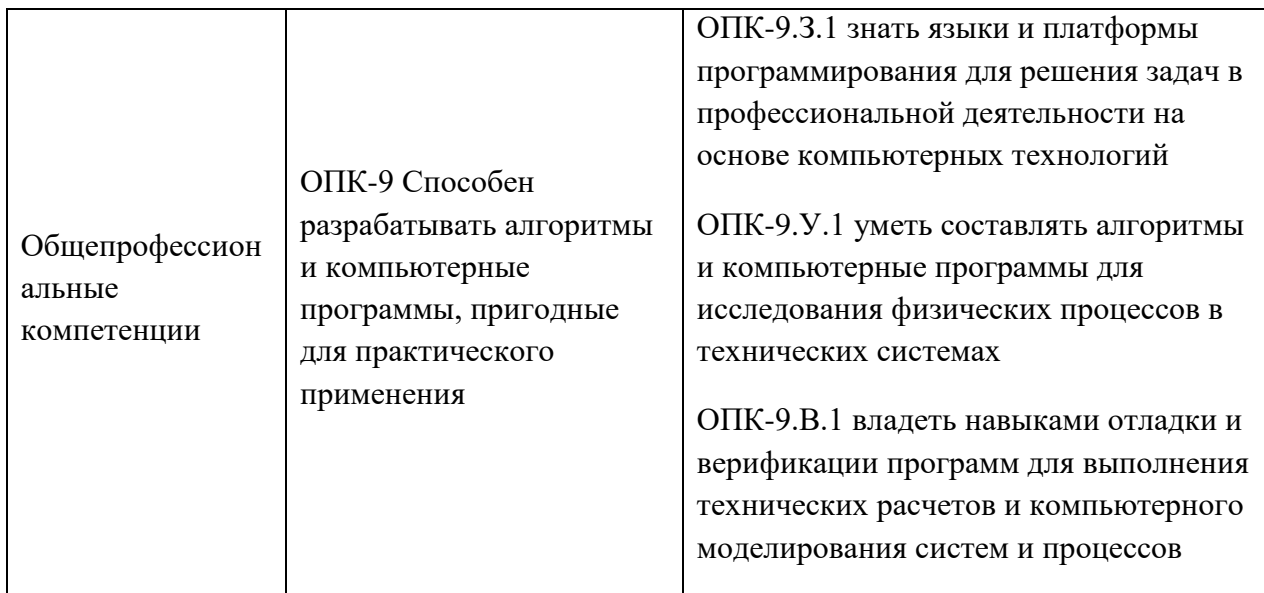

#### **2. Место дисциплины в структуре ОП**

Дисциплина базируется на знаниях, ранее приобретенных студентами при изучении следующих дисциплин:

- − Математика;
- − Физика;
- − Основы теории управления;
- − Информатика.

Знания, полученные при изучении материала данной дисциплины, имеют как самостоятельное значение, так и используются при изучении других дисциплин:

- − Системы управления летательными аппаратами;
- − Обработка навигационной инфмации
- − Проектирование приборов и систем;
- − Гироскопические приборы и системы;
- − Цифровые системы управления обработки информации;
- − Моделирование приборов и систем;
- − Микромеханические инерциальные чувствительные элементы.

#### **3. Объем дисциплины в ЗЕ/академ. час**

Данные об общем объеме дисциплины, трудоемкости отдельных видов учебной работы по дисциплине (и распределение этой трудоемкости по семестрам) представлены в таблице 2

Таблица 2 – Объем и трудоемкость дисциплины

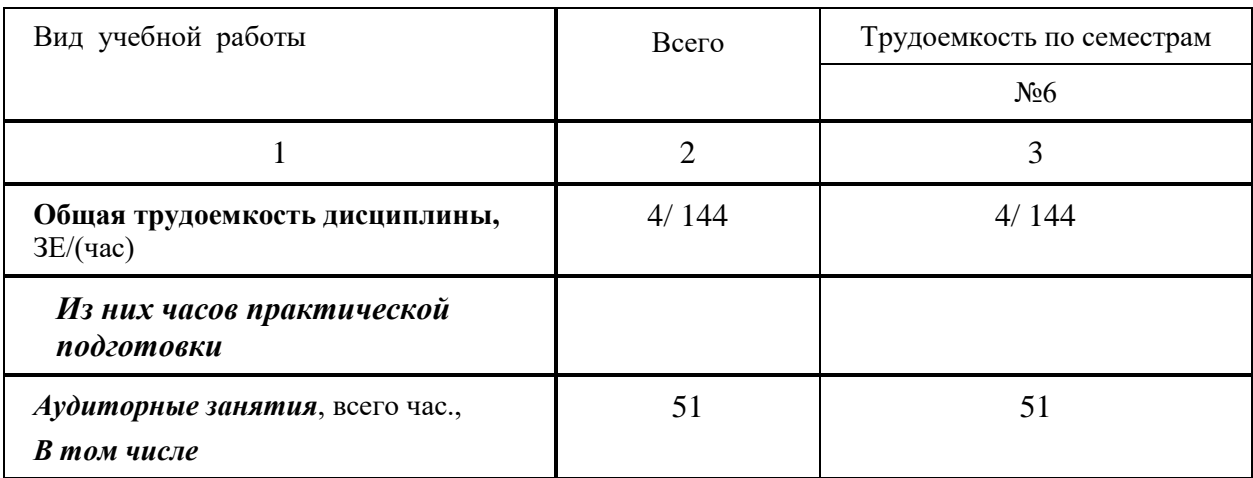

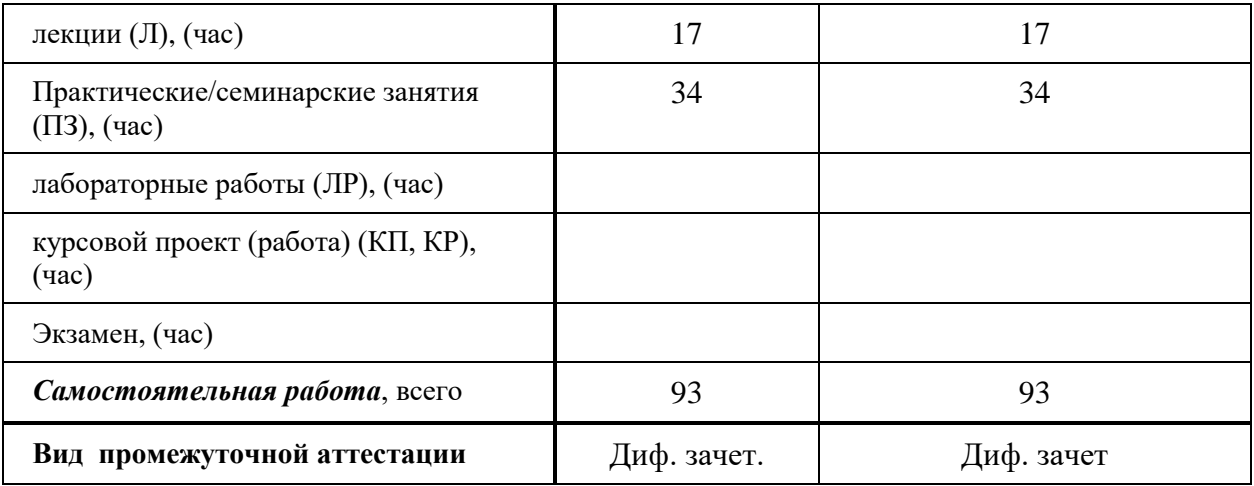

### **4. Содержание дисциплины**

**4.1. Распределение трудоемкости дисциплины по разделам и видам занятий** Разделы и темы дисциплины и их трудоемкость приведены в таблице 3. Таблица 3. – Разделы, темы дисциплины и их трудоемкость

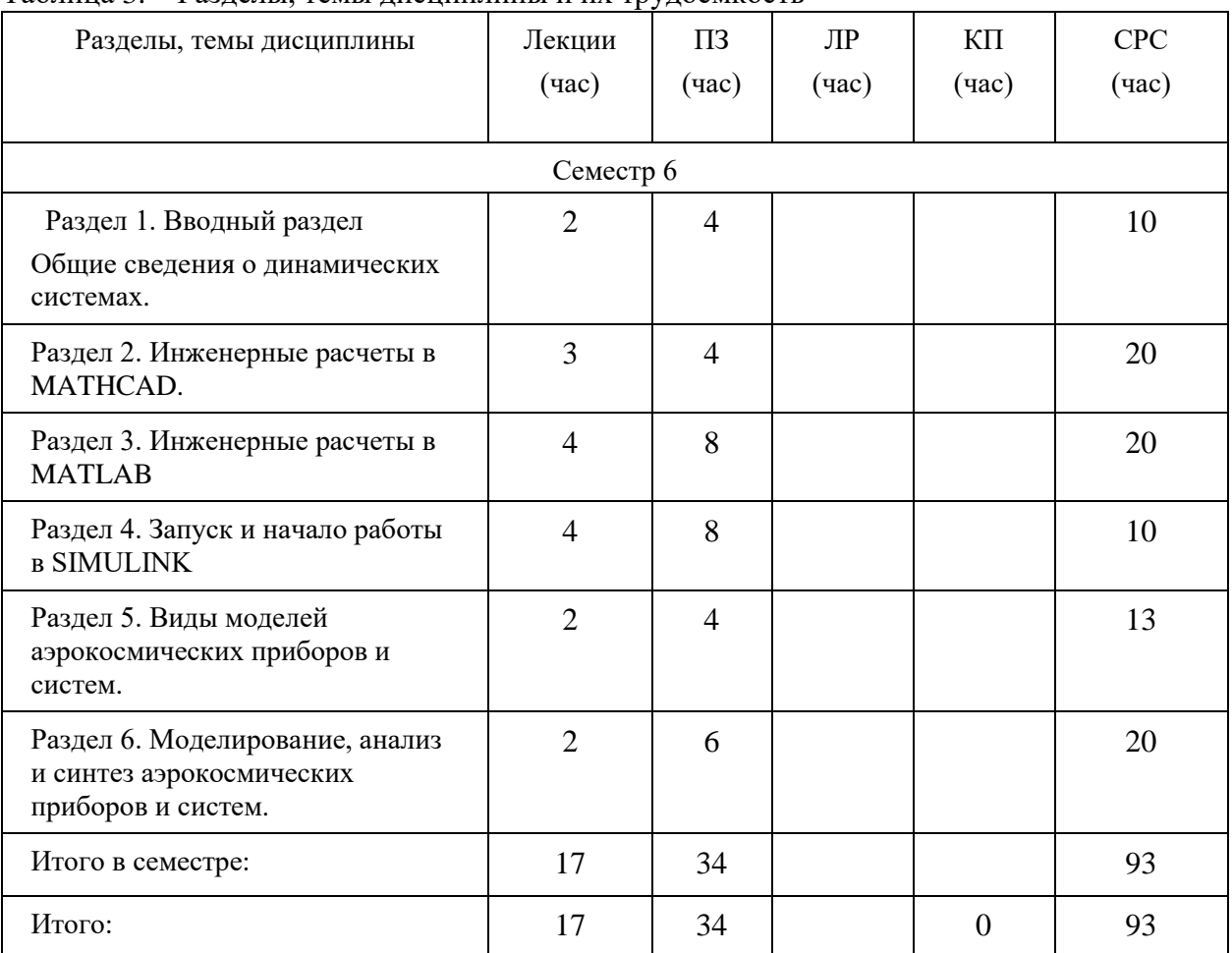

#### **4.2. Содержание разделов и тем лекционных занятий**

Содержание разделов и тем лекционных занятий приведено в таблице 4.

#### Таблица 4 - Содержание разделов и тем лекционных занятий

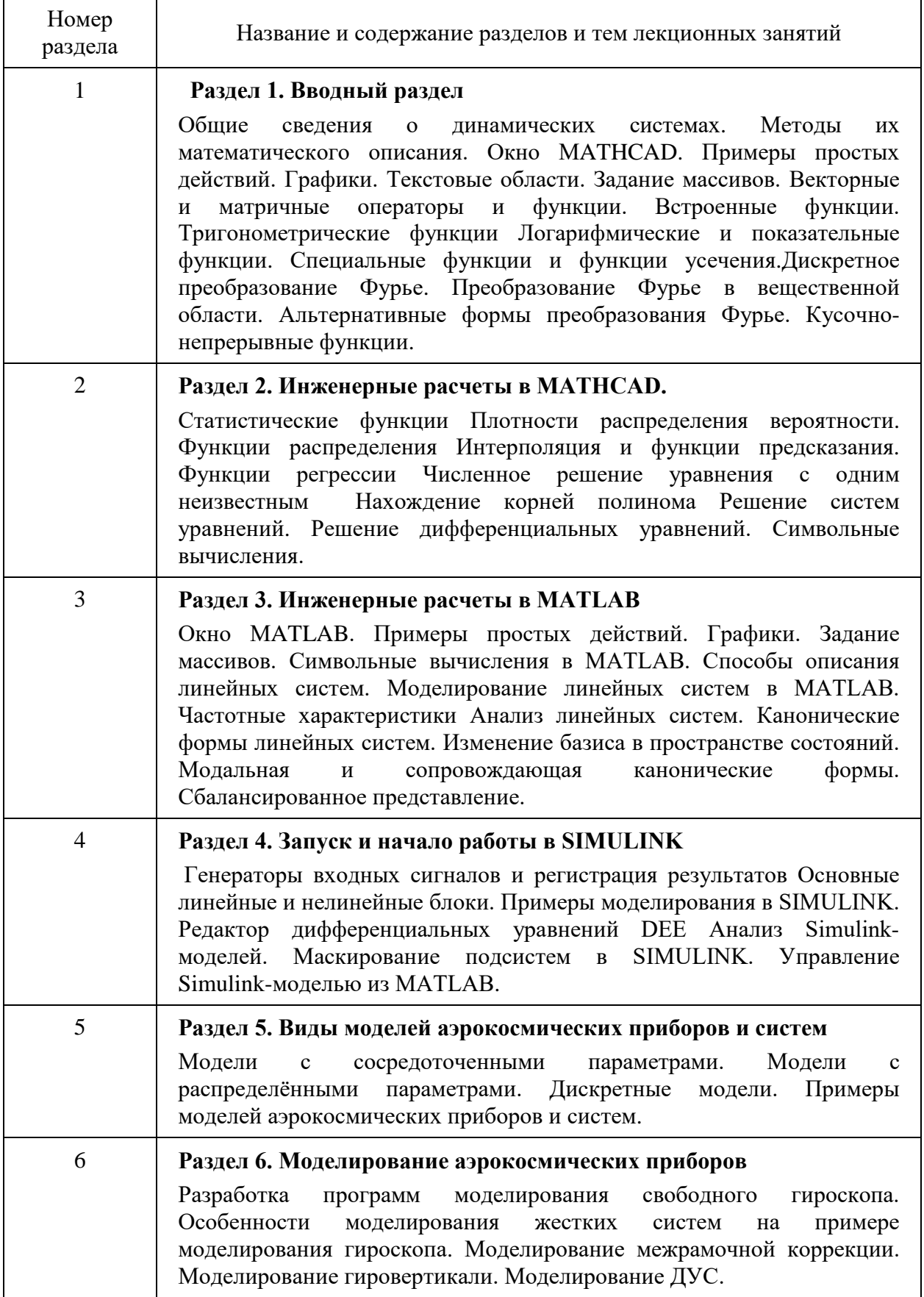

#### **4.3. Практические (семинарские) занятия**

Темы практических занятий и их трудоемкость приведены в таблице 5. Таблица 5 – Практические занятия и их трудоемкость

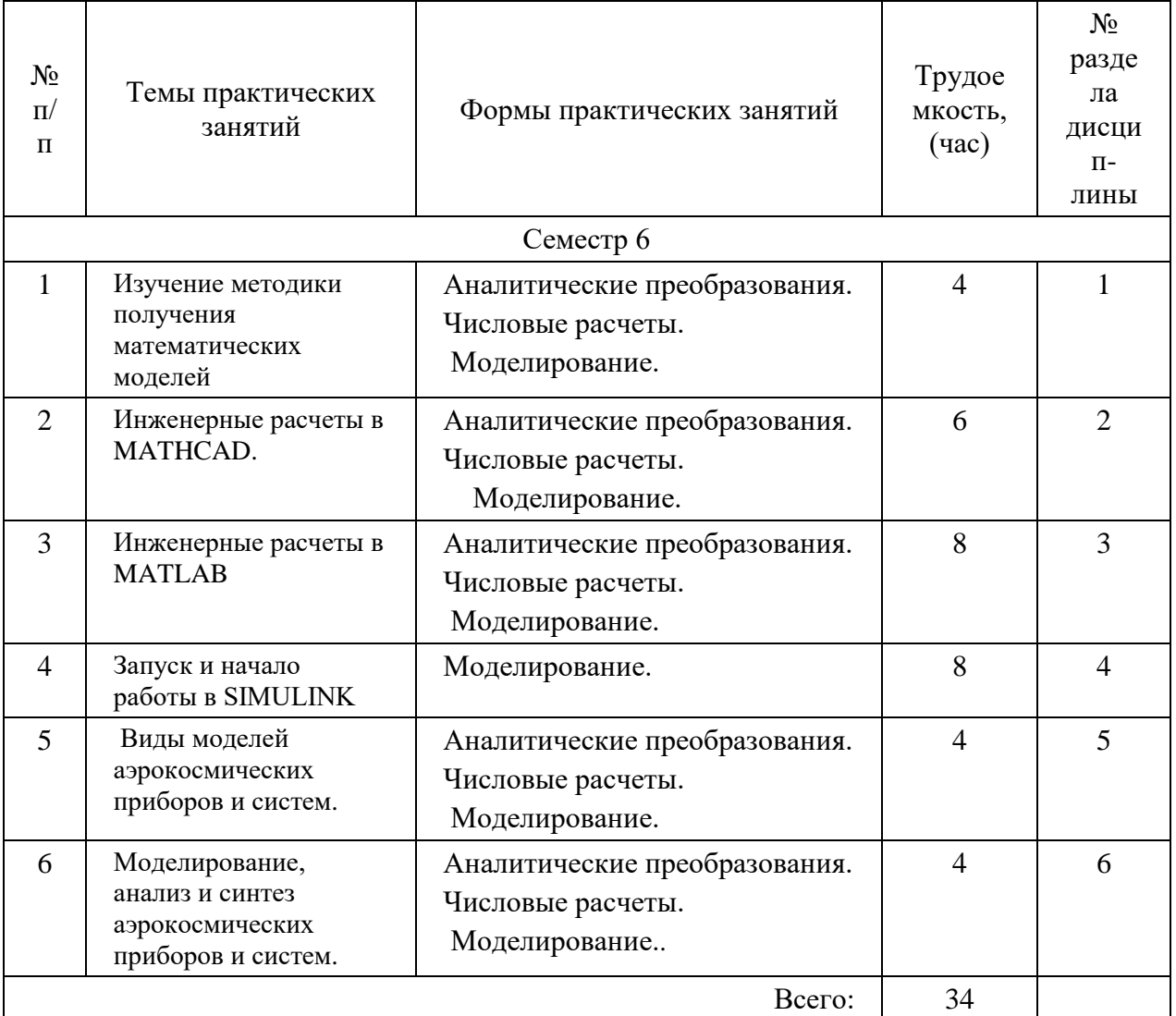

#### **4.4. Лабораторные занятия**

Темы лабораторных занятий и их трудоемкость приведены в таблице 6.

Таблица 6 – Лабораторные занятия и их трудоемкость

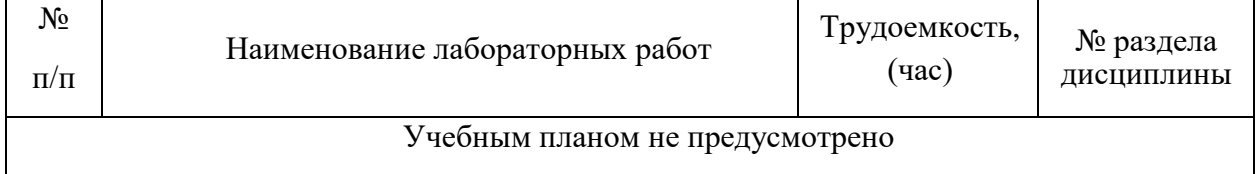

#### **4.5. Курсовое проектирование (работа)**

Учебным планом не предусмотрено

#### **4.6. Самостоятельная работа студентов**

Виды самостоятельной работы и ее трудоемкость приведены в таблице 7.

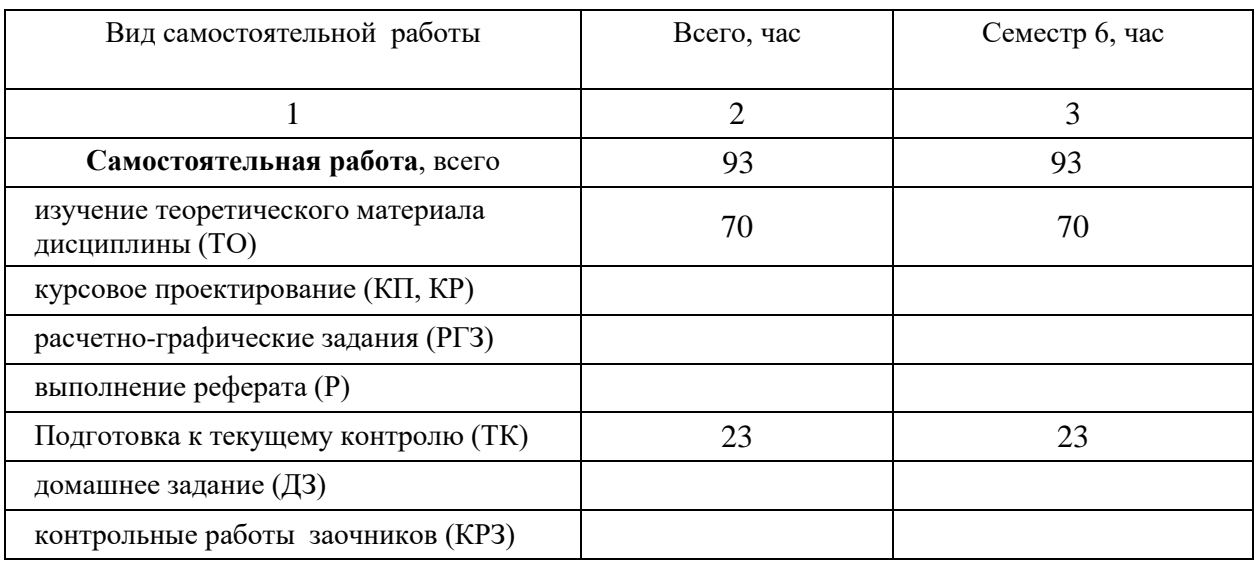

Таблица 7- Виды самостоятельной работы и ее трудоемкость

#### **5. Перечень учебно-методического обеспечения для самостоятельной работы обучающихся по дисциплине (модулю);**

Учебно-методические материалы для самостоятельной работы студентов указаны в п.п. 7-11.

#### **6. Перечень печатных и электронных учебных изданий**

Перечень печатных и электронных учебных изданий приведен в таблице 8. Таблица 8 – Перечень печатных и электронных учебных изданий

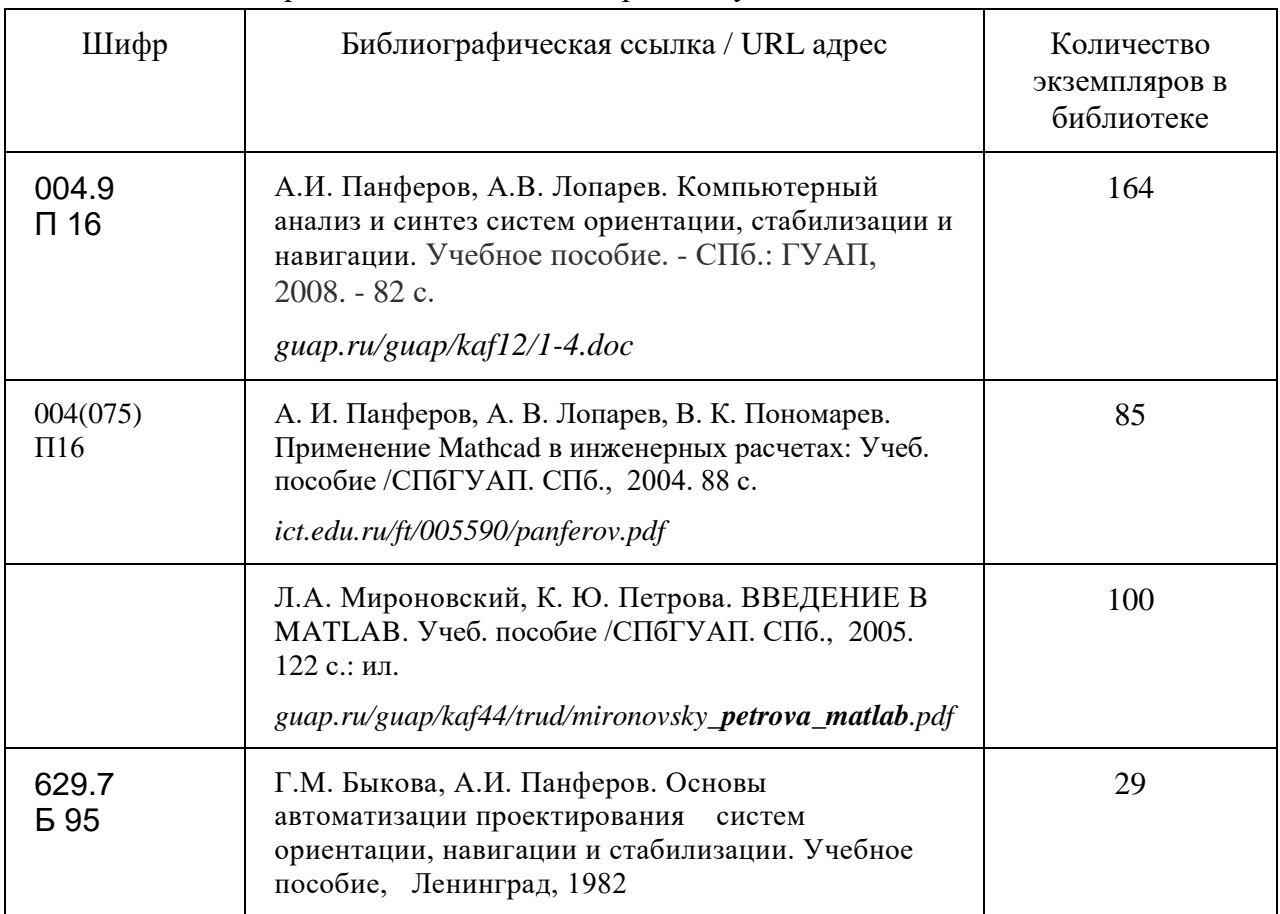

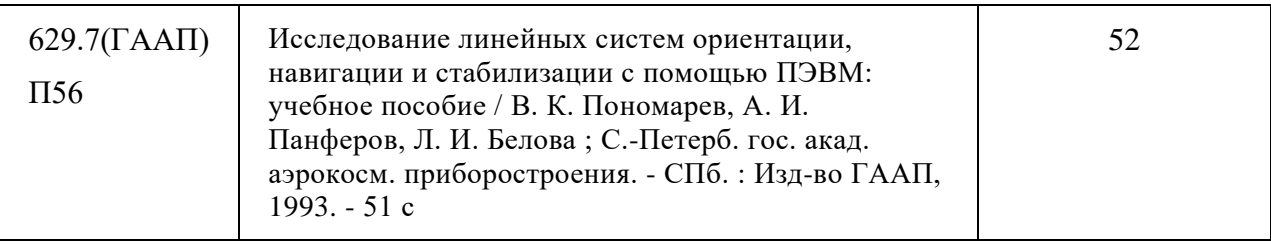

#### **7. Перечень электронных образовательных ресурсов информационнотелекоммуникационной сети ИНТЕРНЕТ**

Перечень электронных образовательных ресурсов информационно-елекоммуникационной сети ИНТЕРНЕТ, необходимых для освоения дисциплиныприведен в таблице 9.

Таблица 9 – Перечень электронных образовательных ресурсов информационнотелекоммуникационной сети ИНТЕРНЕТ

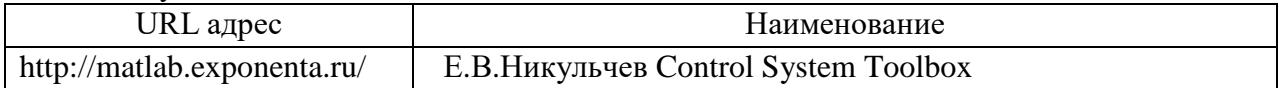

#### **8. Перечень информационных технологий**

#### **8.1.Перечень программного обеспечения**

Перечень используемого программного обеспечения представлен в таблице 10.

Таблица 10 – Перечень программного обеспечения

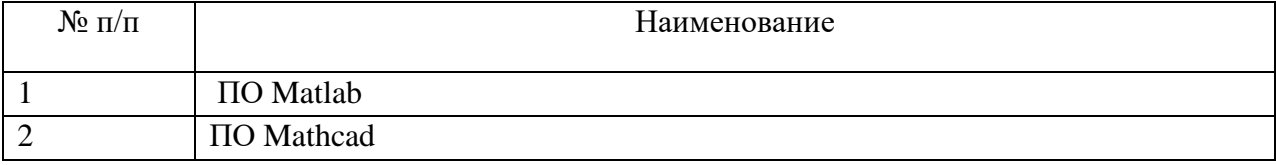

#### **8.2. Перечень информационно-справочных систем**

Перечень используемых информационно-справочных систем представлен в таблице 11.

Таблица 11 – Перечень информационно-справочных систем

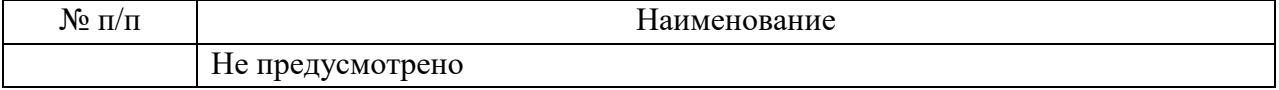

#### **9. Материально-техническая база**

Состав материально-технической базы, необходимой для осуществления образовательного процесса по дисциплине, представлен в таблице12.

|               |                                                           | Номер     |
|---------------|-----------------------------------------------------------|-----------|
| $N_2 \pi/\pi$ | Наименование составной части материально-технической базы | аудитории |
|               |                                                           |           |
|               | Лекционная аудитория                                      | $13-03a$  |
|               | Мультимедийная лекционная аудитория                       | 13-04     |
| 2             | Дисплейный класс                                          | $13-03B$  |

Таблица 12 – Состав материально-технической базы

#### **10. Оценочные средства для проведения промежуточной аттестации**

10.1. Состав оценочных средств приведен в таблице 13

Таблица 13 - Состав фонда оценочных средств для промежуточной аттестации

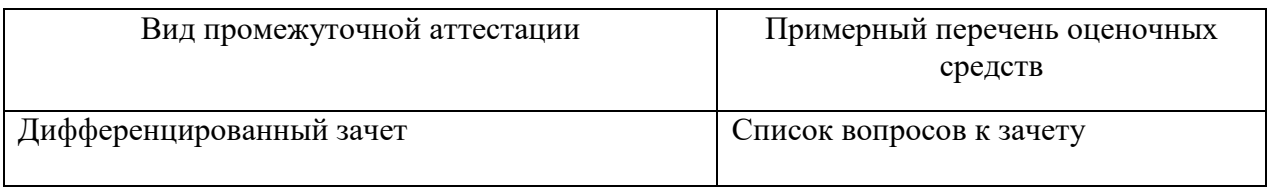

10.2. В качестве критериев оценки уровня сформированности (освоения) компетенций обучающимися применяется 5-балльная шкала оценки сформированности компетенций, которая приведена в таблице 14. В течение семестра может использоваться 100-балльная шкала модульно-рейтинговой системы Университета, правила использования которой, установлены соответствующим локальным нормативным актом ГУАП.

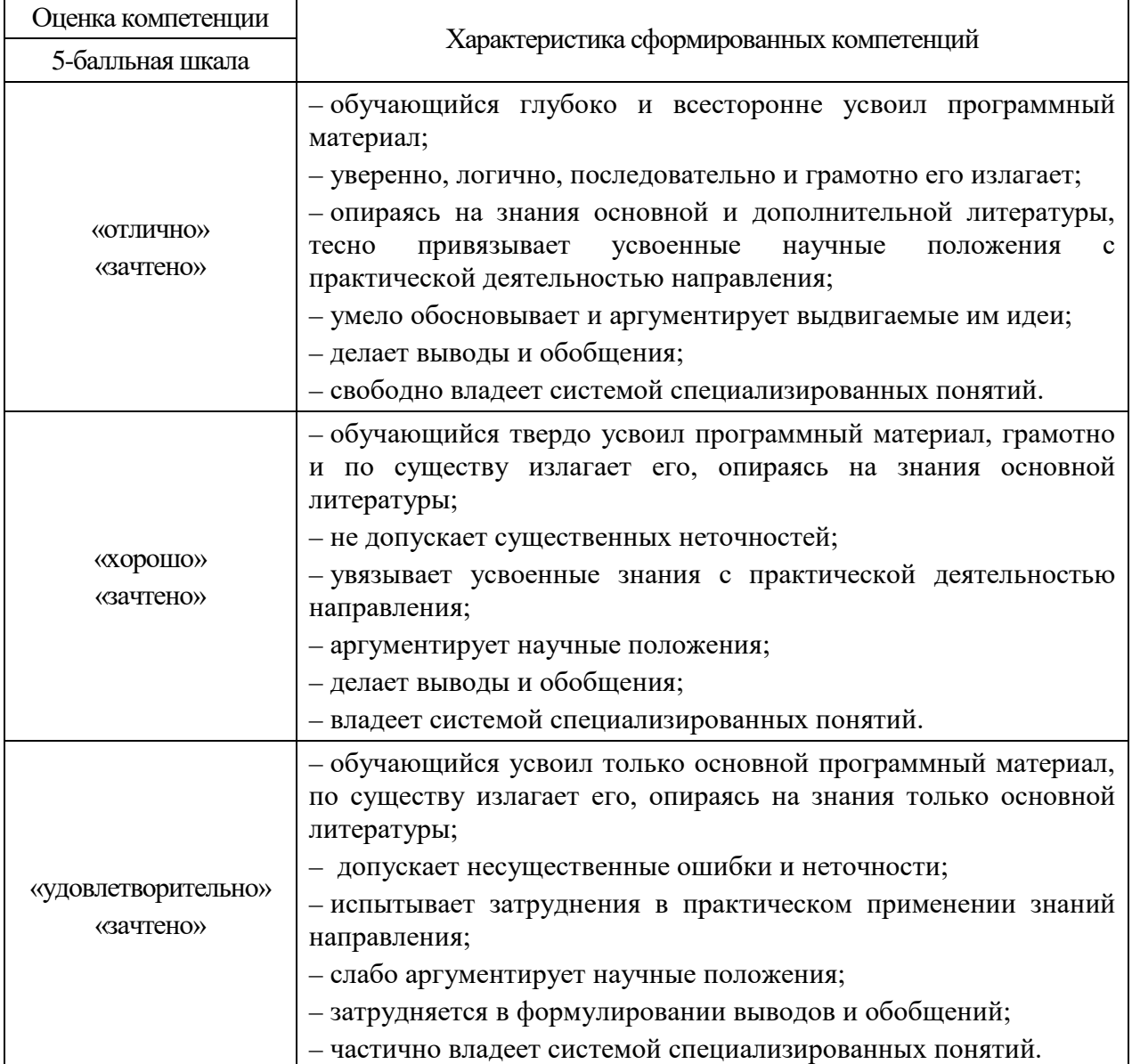

Таблица 14 –Критерии оценки уровня сформированности компетенций

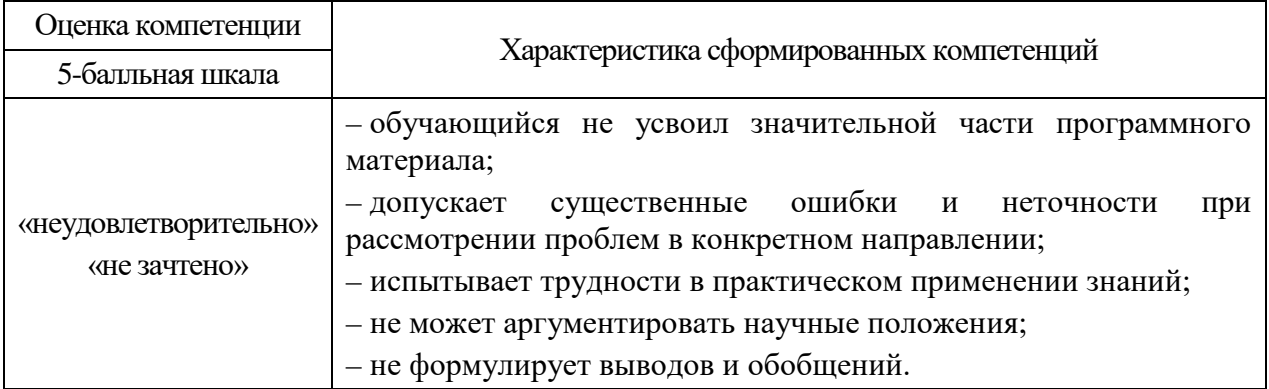

# 10.3. Типовые контрольные задания или иные материалы:

# Вопросы (задачи) для экзамена (таблица 15)

# Таблица 15– Вопросы (задачи) для экзамена

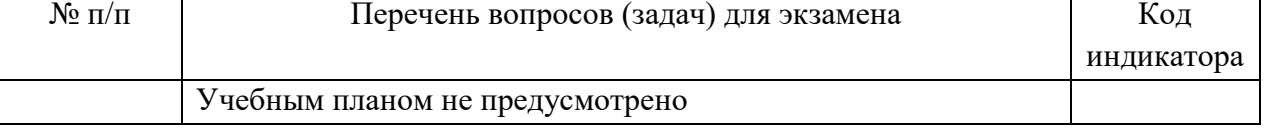

#### Вопросы (задачи) для зачета / дифференцированного зачета (таблица 16) Таблица 16 – Вопросы (задачи) для зачета / дифф. Зачета

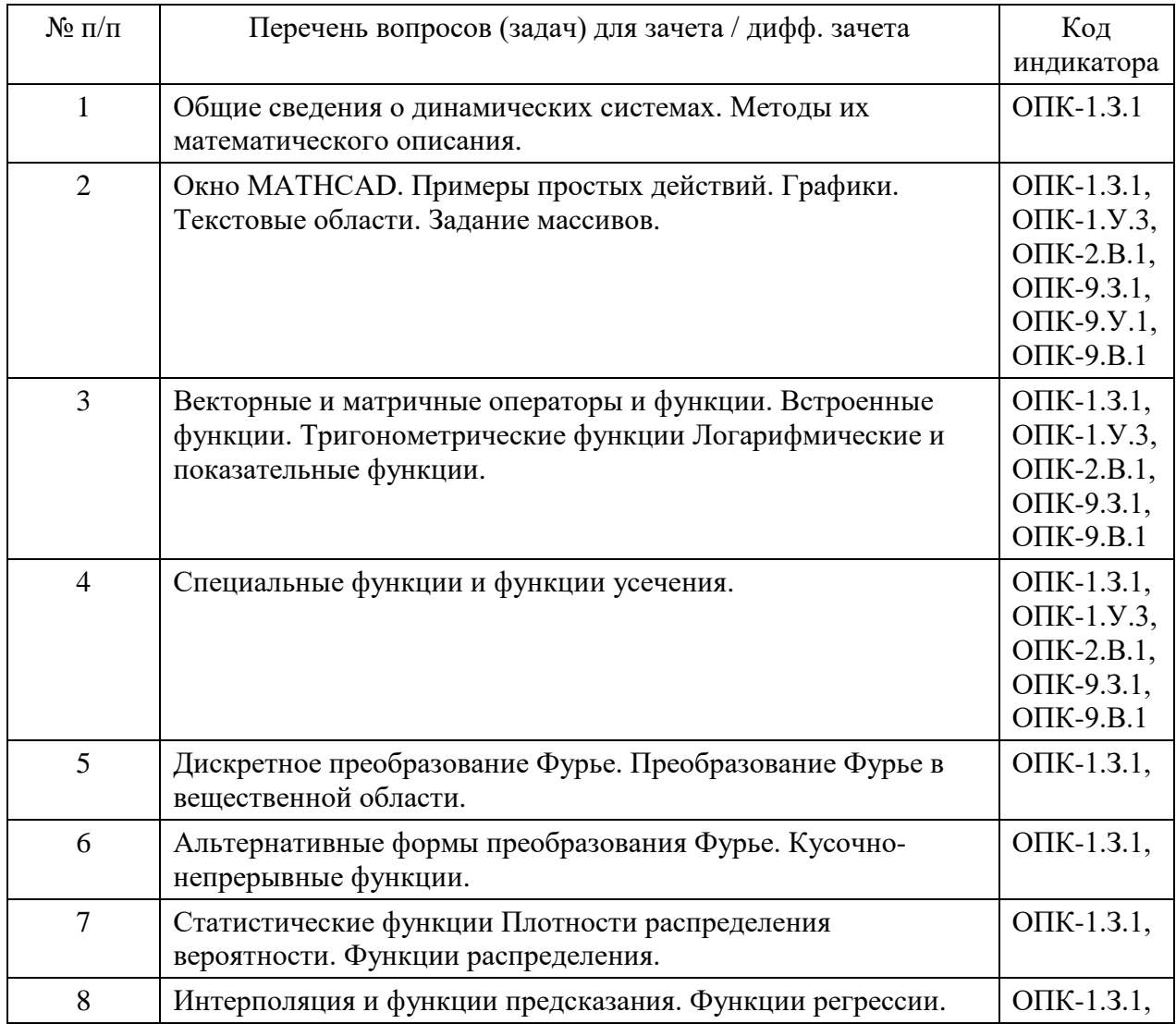

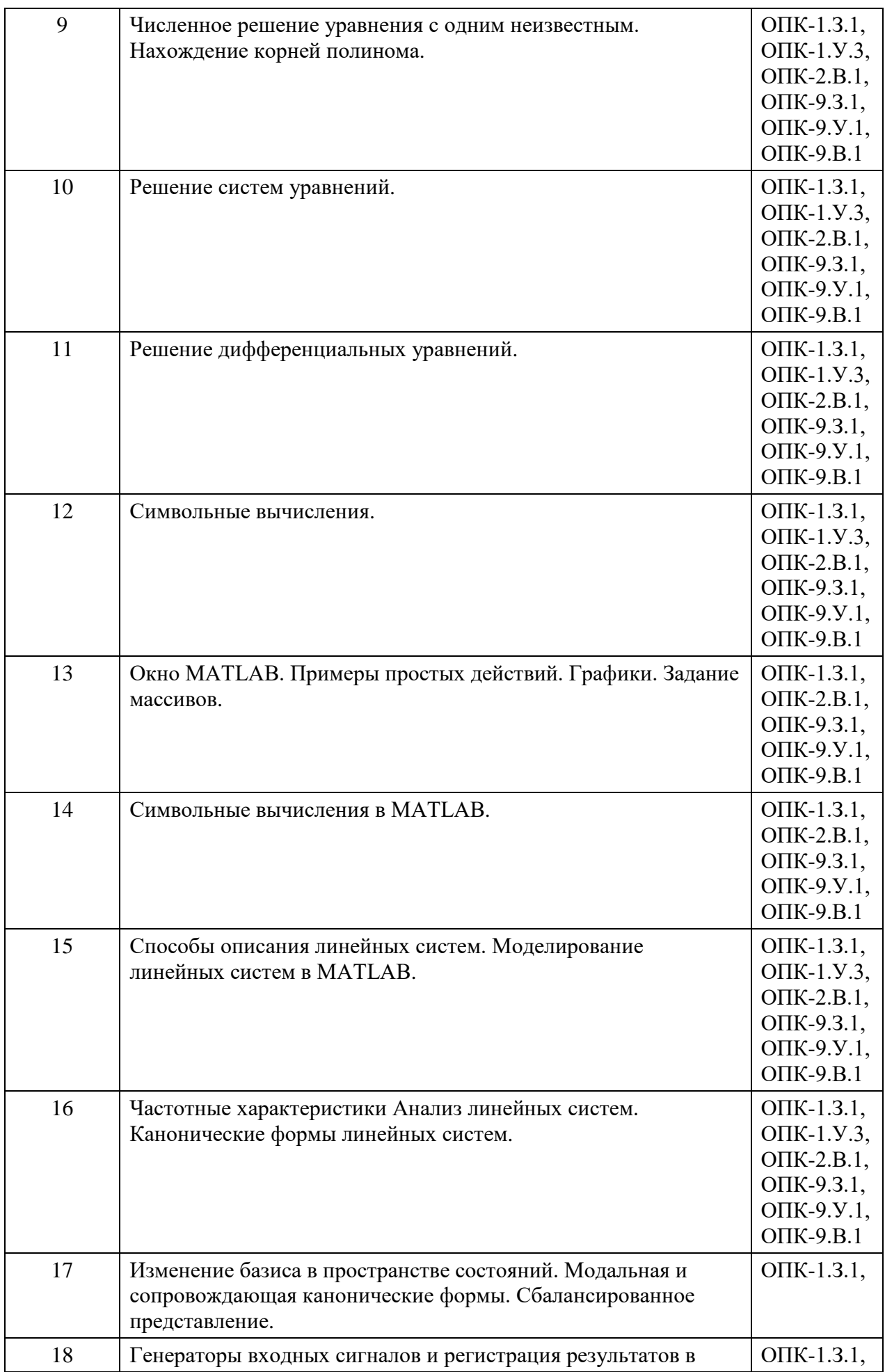

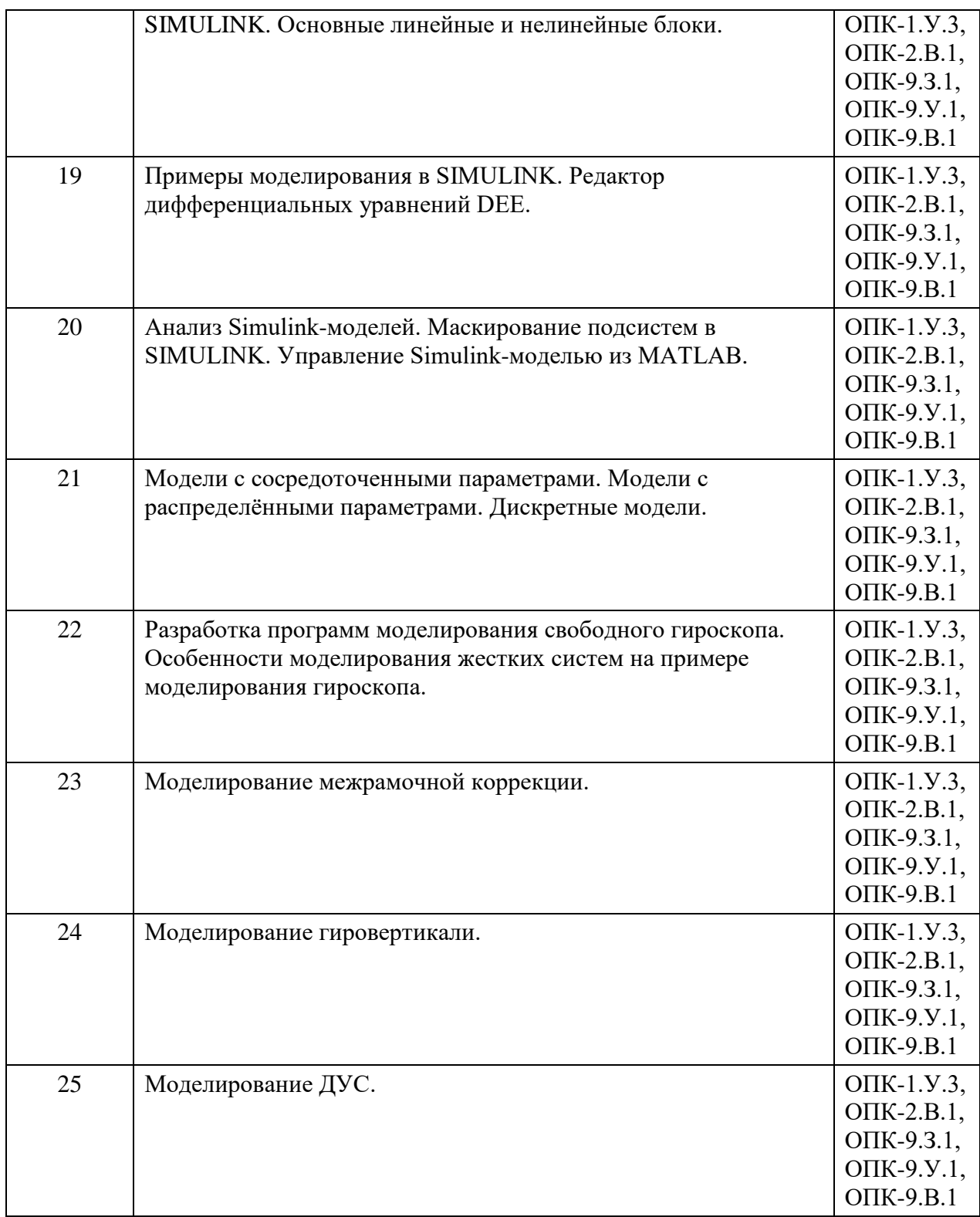

Темы и задание для выполнения курсовой работы / выполнения курсового проекта (таблица 17)

Таблица 17 – Примерный перечень тем для выполнения курсовой работы / выполнения курсового проекта

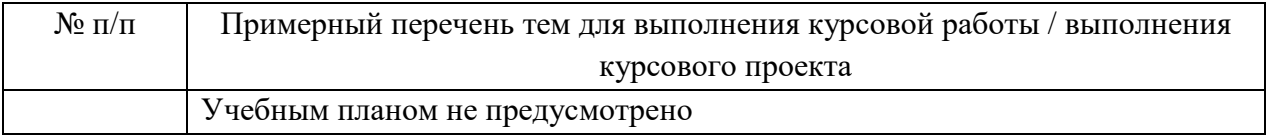

Вопросы для проведения промежуточной аттестации при тестировании (таблица 18)

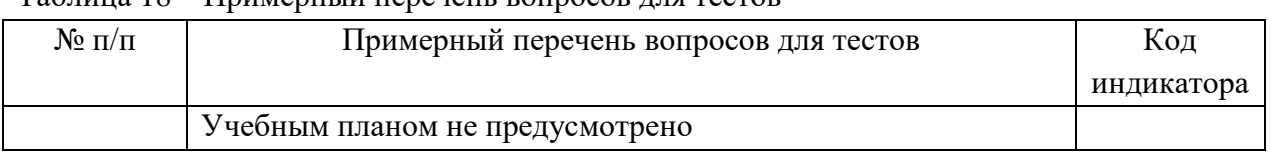

Таблица 18 – Примерный перечень вопросов для тестов

Контрольные и практические задачи / задания по дисциплине (таблица 19) Таблица 19 – Примерный перечень контрольных и практических задач / заданий

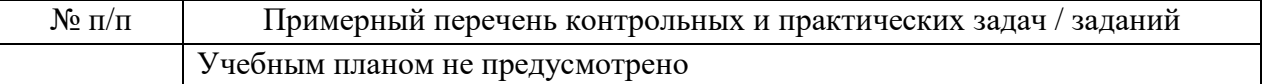

10.4. Методические материалы, определяющие процедуры оценивания индикаторов, характеризующих этапы формирования компетенций, содержатся в локальных нормативных актах ГУАП, регламентирующих порядок и процедуру проведения текущего контроля успеваемости и промежуточной аттестации обучающихся ГУАП.

#### **11. Методические указания для обучающихся по освоению дисциплины**

#### **11.1. Методические указания для обучающихся по освоению лекционного материала**

Основное назначение лекционного материала – логически стройное, системное, глубокое и ясное изложение учебного материала. Назначение современной лекции в рамках дисциплины не в том, чтобы получить всю информацию по теме, а в освоении фундаментальных проблем дисциплины, методов научного познания, новейших достижений научной мысли. В учебном процессе лекция выполняет методологическую, организационную и информационную функции. Лекция раскрывает понятийный аппарат конкретной области знания, её проблемы, дает цельное представление о дисциплине, показывает взаимосвязь с другими дисциплинами.

Планируемы результаты при освоении обучающимся лекционного материала:

− получение современных, целостных, взаимосвязанных знаний, уровень которых определяется целевой установкой к каждой конкретной теме;

− получение опыта творческой работы совместно с преподавателем;

− развитие профессионально–деловых качеств, любви к предмету и самостоятельного творческого мышления.

− появление необходимого интереса, необходимого для самостоятельной работы;

− получение знаний о современном уровне развития науки и техники и о прогнозе их развития на ближайшие годы;

− научится методически обрабатывать материал (выделять главные мысли и положения, приходить к конкретным выводам, повторять их в различных формулировках);

− получение точного понимания всех необходимых терминов и понятий.

Лекционный материал может сопровождаться демонстрацией слайдов и использованием раздаточного материала при проведении коротких дискуссий об особенностях применения отдельных тематик по дисциплине.

Структура предоставления лекционного материала:

Изложение теоретических вопросов, связанных с рассматриваемой темой;

− Описание методов и алгоритмов, применяемых для решения технических задач моделирования электромеханических систем навигации и управления подвижными объектами;

- − Демонстрация примеров решения задач;
- − Обобщение изложенного материала;
- − Ответы на возникающие вопросы по теме лекции.

Методические указания по освоению лекционного материала имеются в изданном виде, в виде электронных следующих ресурсов библиотеки ГУАП:

*guap.ru/guap/kaf12/1-4.doc*

*guap.ru/guap/kaf44/trud/mironovsky\_petrova\_matlab.pdf*

#### **11.2. Методические указания для обучающихся по прохождению практических занятий**

Практическое занятие является одной из основных форм организации учебного процесса, заключающаяся в выполнении обучающимися под руководством преподавателя комплекса учебных заданий с целью усвоения научно-теоретических основ учебной дисциплины, приобретения умений и навыков, опыта творческой деятельности.

Целью практического занятия для обучающегося является привитие обучающемся умений и навыков практической деятельности по изучаемой дисциплине.

Планируемые результаты при освоении обучающемся практических занятий:

− закрепление, углубление, расширение и детализация знаний при решении конкретных задач;

− развитие познавательных способностей, самостоятельности мышления, творческой активности;

овладение новыми методами и методиками изучения конкретной учебной дисциплины;

− выработка способности логического осмысления полученных знаний для выполнения заданий;

− обеспечение рационального сочетания коллективной и индивидуальной форм обучения.

Функции практических занятий:

- − познавательная;
- − развивающая;

− воспитательная.

По характеру выполняемых обучающимся заданий по практическим занятиям подразделяются на:

− ознакомительные, проводимые с целью закрепления и конкретизации изученного теоретического материала;

− аналитические, ставящие своей целью получение новой информации на основе формализованных методов;

− творческие, связанные с получением новой информации путем самостоятельно выбранных подходов к решению задач.

Формы организации практических занятий определяются в соответствии со специфическими особенностями учебной дисциплины и целями обучения. Они могут проводиться:

в интерактивной форме (решение ситуационных задач, занятия по моделированию);

в не интерактивной форме (выполнение упражнений, решение типовых задач,).

Методика проведения практического занятия может быть различной, при этом важно достижение общей цели дисциплины.

#### **Требования к проведению практических занятий**

При проведении практических занятий преподаватель должен

придерживаться следующего плана:

- изложить суть практического занятия и методику его выполнения;

- выдать индивидуальное задание каждому студенту группы;

- контролировать активность студентов в процессе выполнения задания;

- проверить результат выполнения задания и оценить полноту и качество выполнения по 100 бальной шкале рейтинга;

- отметить в журнале посещения персональное присутствие студентов;

- провести консультации по пропущенным темам практических занятий;

- проверить результаты самостоятельного освоения материала по пропущенным темам.

#### **11.3. Методические указания для обучающихся по прохождению самостоятельной работы**

В ходе выполнения самостоятельной работы, обучающийся выполняет работу по заданию и при методическом руководстве преподавателя, но без его непосредственного участия.

Для обучающихся по заочной форме обучения, самостоятельная работа может включать в себя контрольную работу.

В процессе выполнения самостоятельной работы, у обучающегося формируется целесообразное планирование рабочего времени, которое позволяет им развивать умения и навыки в усвоении и систематизации приобретаемых знаний, обеспечивает высокий уровень успеваемости в период обучения, помогает получить навыки повышения профессионального уровня.

Методическими материалами, направляющими самостоятельную работу обучающихся являются:

− учебно-методический материал по дисциплине;

методические указания по выполнению контрольных работ (для обучающихся по заочной форме обучения).

#### **11.4. Методические указания для обучающихся по прохождению промежуточной аттестации**

Промежуточная аттестация обучающихся предусматривает оценивание окончательных результатов обучения по дисциплине в форме дифференцированного зачета с аттестационной оценкой «отлично», «хорошо», «удовлетворительно», «неудовлетворительно».

Система оценок при проведении промежуточной аттестации соответствует требованиям Положений «О текущем контроле успеваемости и промежуточной аттестации студентов ГУАП, обучающихся по программы высшего образования» и «О модульно-рейтинговой системе оценки качества учебной работы студентов в ГУАП».

# Лист внесения изменений в рабочую программу дисциплины

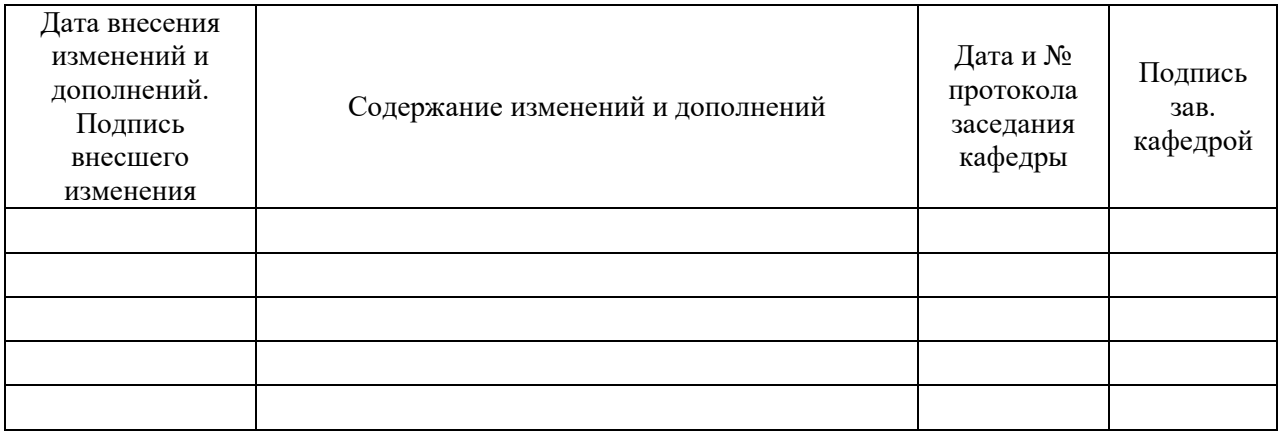